## Selection

**Programs with various alternative paths depending on conditions**

# **Learning Objectives**

#### **To introduce and become familiar with:**

- **Nature of Algorithms**
- **Concept of Sequence**
- **Selection based on decisions**
- **Decisions in Java**
- **The 'if' statement**
- **The 'if-else' statement**
- **Nested statements**
- **The 'switch' statement**
- **Boolean Operators**
- **Boolean Conditions**

## **Algorithms**

• A computer program is:

"**a set of steps or instructions by which a problem is solved or a process is carried out**"

- A sequence of steps of this kind is called an **ALGORITHM**
- **Previous programs have consisted of simple lists of instructions** which were carried out one after the other
	- We say they were carried out in a sequential fashion
- This is the simplest form of algorithm

## **Selection / Repetition**

- Most problems however, are too complex to be solved by a simple sequence of steps
- Frequently it is necessary to stop and decide which is the best way to proceed - and often it is necessary, at points in an algorithm, to choose between a range of alternatives
- Choosing between two or more alternative ways of proceeding is referred to as a **SELECTION**

As an aside, sometimes it is necessary to REPEAT a particular process until some desired state of affairs is produced. This is known as **REPETITION** (**ITERATION)**

## **Computer Programs**

 A computer program is an algorithm and as such it incorporates the THREE structures of:

#### **SEQUENCE**

- Order
- Perform one instruction after another

#### **• SELECTION**

Perform a set of instructions depending on some condition

#### **REPETITION**

• Perform a set of instructions over and over again

## **Decisions …. decisions**

- **Programming languages provide a facility to:** 
	- Perform a true/false **TEST**
	- Make a **DECISION** based on the outcome of the TEST, and
	- Direct the computer to jump from one point in a program to another depending on the outcome of the test
- A computer can thus be programmed to:
	- Jump **forward** in a program and skip a sequence of instructions, or
	- jump **backwards** in a program and RE-DO a sequence of instructions

## **Decisions …. Decisions**

 Decisions are normally based on the outcome of a **COMPARISON** between 2 data values

- Data values may be:
	- Actual (or explicit) values e.g. 24, 'A', 12.99
	-
	-

- Values held in variables e.g. myNumber, letter, price
- Constants/finals e.g. TARGET, LETTERA, MINCHARGE
- The result of a mathematical expression and these can be compared, using what are called Equality and **Relational Operators**

## **Equality & Relational Operators (1)**

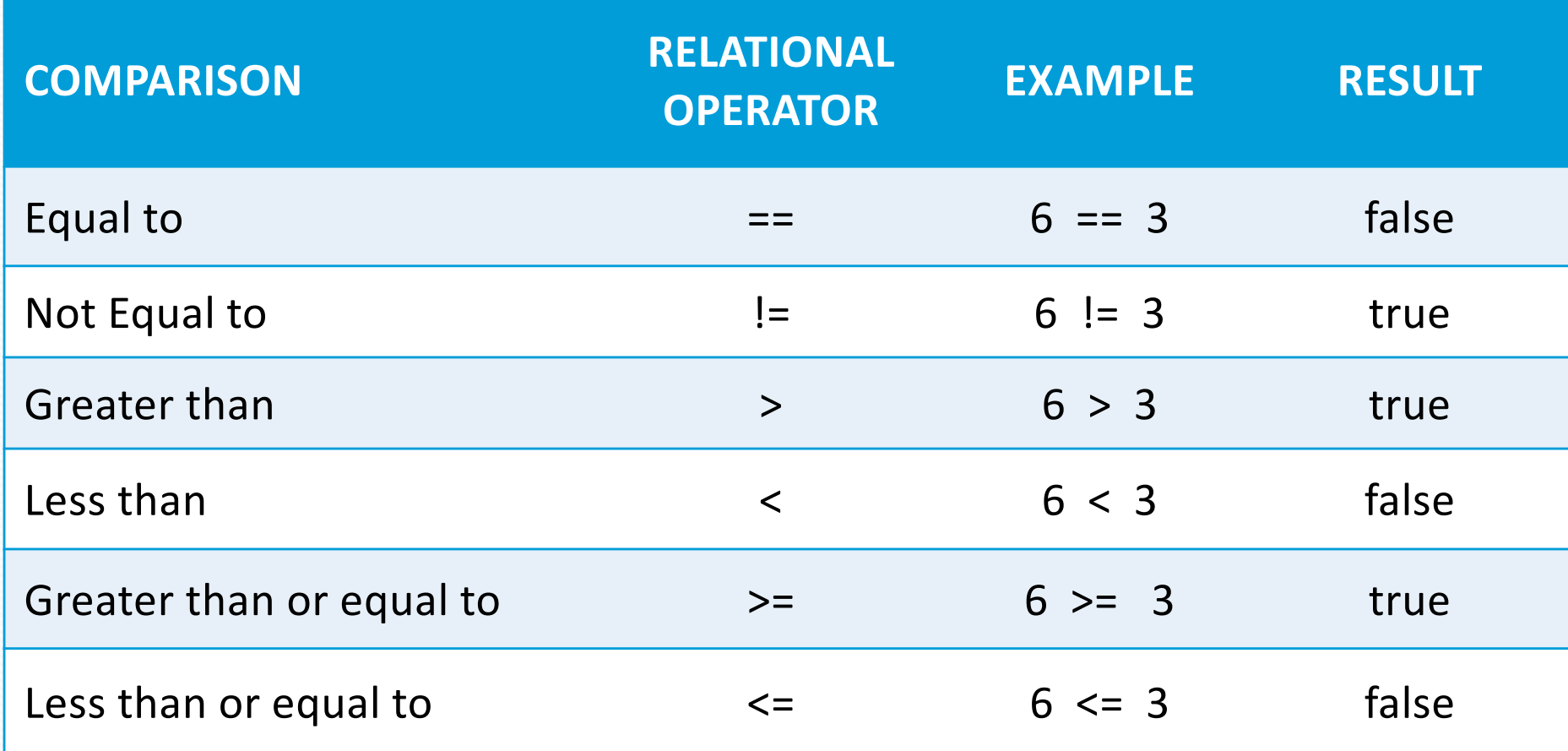

## **Equality & Relational Operators (2)**

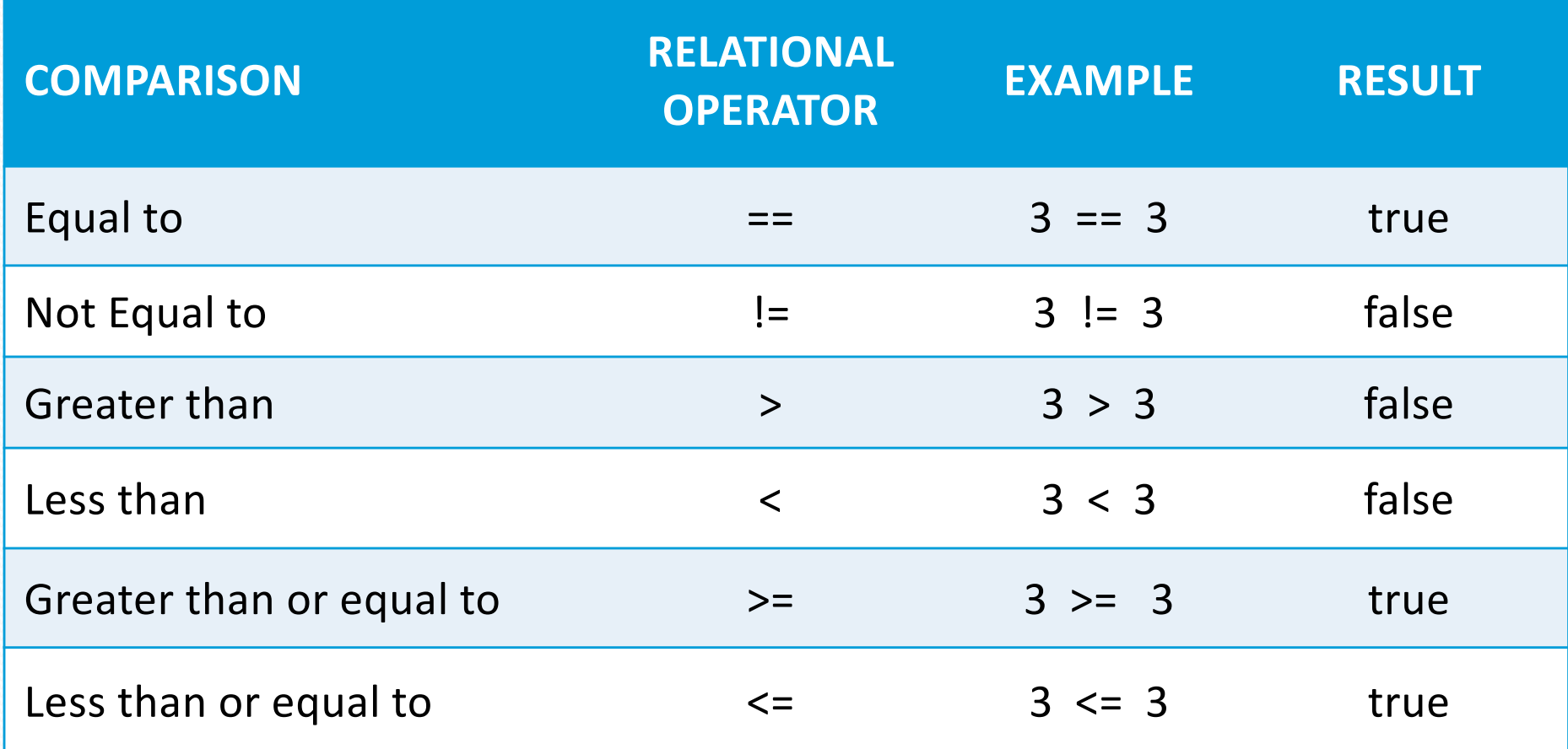

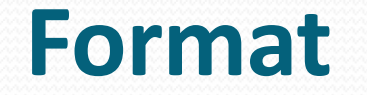

A simple comparison has the form:

**( first value operator second value )** 

- In Java COMPARISONS ARE ALWAYS placed inside round brackets e.g.
- **(count == 100) // these comparisons will**
- 
- 
- 
- **(days <= 31) // be either true or false**
- **( (x – y) < 0.1) // depending on the**
- **( (side1 + side2) > side3**) **// values of the variables**

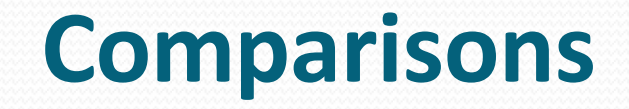

- Comparisons are known as **BOOLEAN expressions**
- **Boolean expressions** return either the value **true** or the value **false**
- Where the individual expressions are numeric the outcome of a comparison will obviously depend on their numeric values
- Also possible to compare characters
- Comparison of 2 characters is based on the numeric value of their ASCII codes
- Letters will always be in alphabetical order so that:

"
$$
A' < 'B' < 'C' < 'D' < \ldots < 'Y' < 'Z'
$$

'
$$
a' < 'b' < 'c' < 'd' < \ldots < 'y' < 'z'
$$

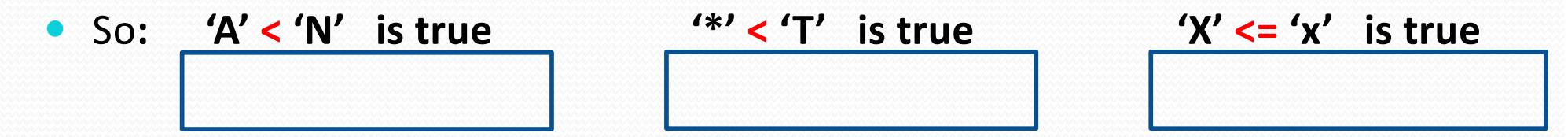

## **Examples**

Write different Boolean expressions to check if:

A variable called **age** has a value greater than **21**

**(age > 21)**

A variable called **count** has a value less than **18**

#### **(count < 18)**

A variable called **cost** has a value less than or equal to **35.5**

**(cost <= 35.5)**

A variable called **hours** has a value equal to **50**

**(hours == 50)**

A variable called **letter** has a value that is not equal to 'C'

**(letter != 'C')**

## **if Statement**

- The simplest form of **SELECTION** is the **if-statement**
- This is used when a line of a program, or a section of a program, is to be executed only if a specified condition is **true**
	- Just as in English
	- IF (you see someone you know) wave at them
- A condition is tested
	- IF it is true then the statement (or sequence of statements) is executed
	- OTHERWISE the statement (or sequence of statements) is skipped

## **if Statement - Format**

An **if statement** takes the following format:

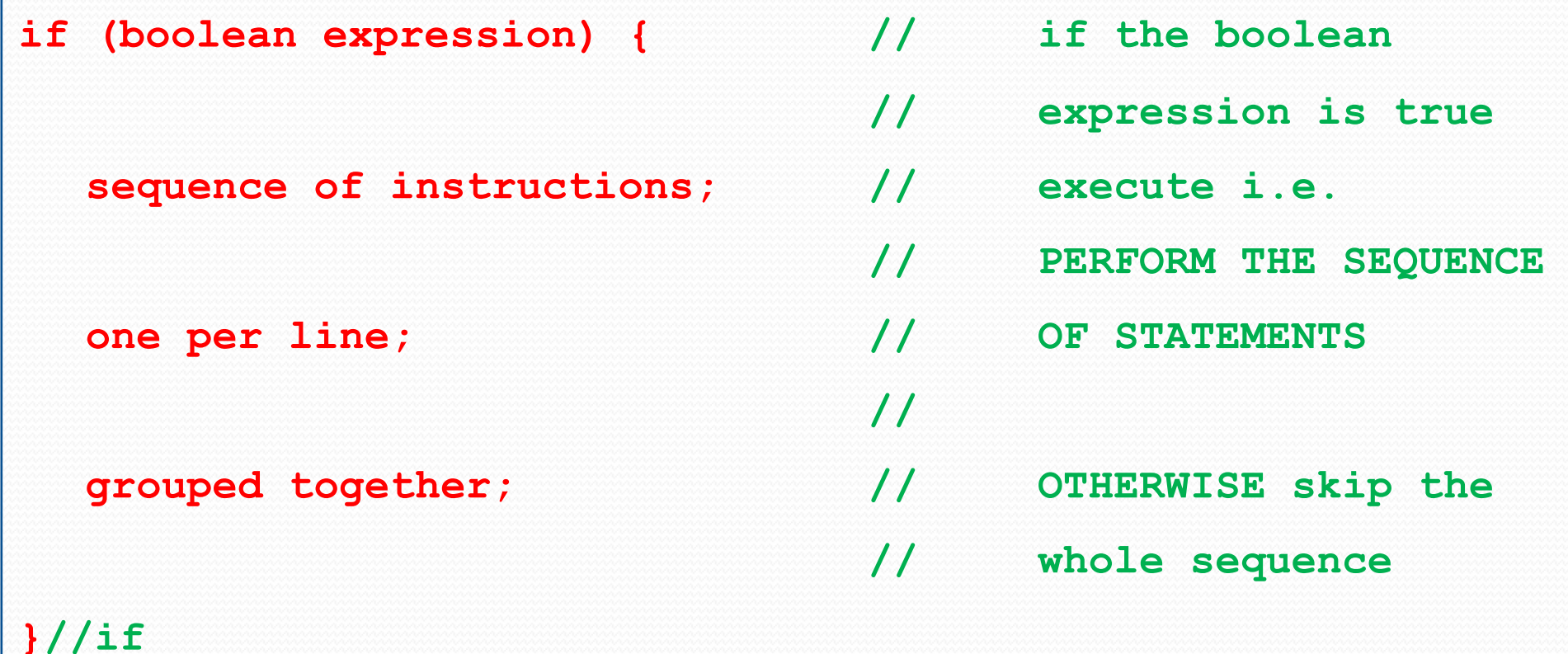

## **if Statement**

 **E.g. If someone is under 18 years of age, print out a statement saying "You are not an adult"**

**if (age < 18) { System.out.println("You are not an adult"); }//if**

**E.g. If you achieve 40 or more in an exam, award a PASS**

```
if (mark >= 40) {
  System.out.println(mark + " is a PASS");
}//if
```
## **Single & Compound Statements**

- If the 'if' statement controls only 1 statement the curly brackets **{ ... }**  may be omitted
	- **if (mark >= 40)**

**System.out.println("This mark is a pass");**

What happens in the following when **mark** has a value 69?

**if (mark >= 70) {**

**System.out.println("This mark is a pass");**

**System.out.println("This mark is a grade A");**

**System.out.println("Congratulations!");**

**}//if**

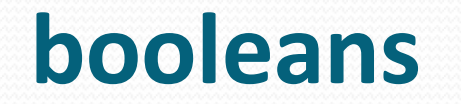

 A variable of type '**boolean'** can hold either of the two values **true**  or **false.** E.g.

```
boolean found;
…
//somewhere assign found a value eg true
found = true;
…
if (found) {
  …
}//if
```
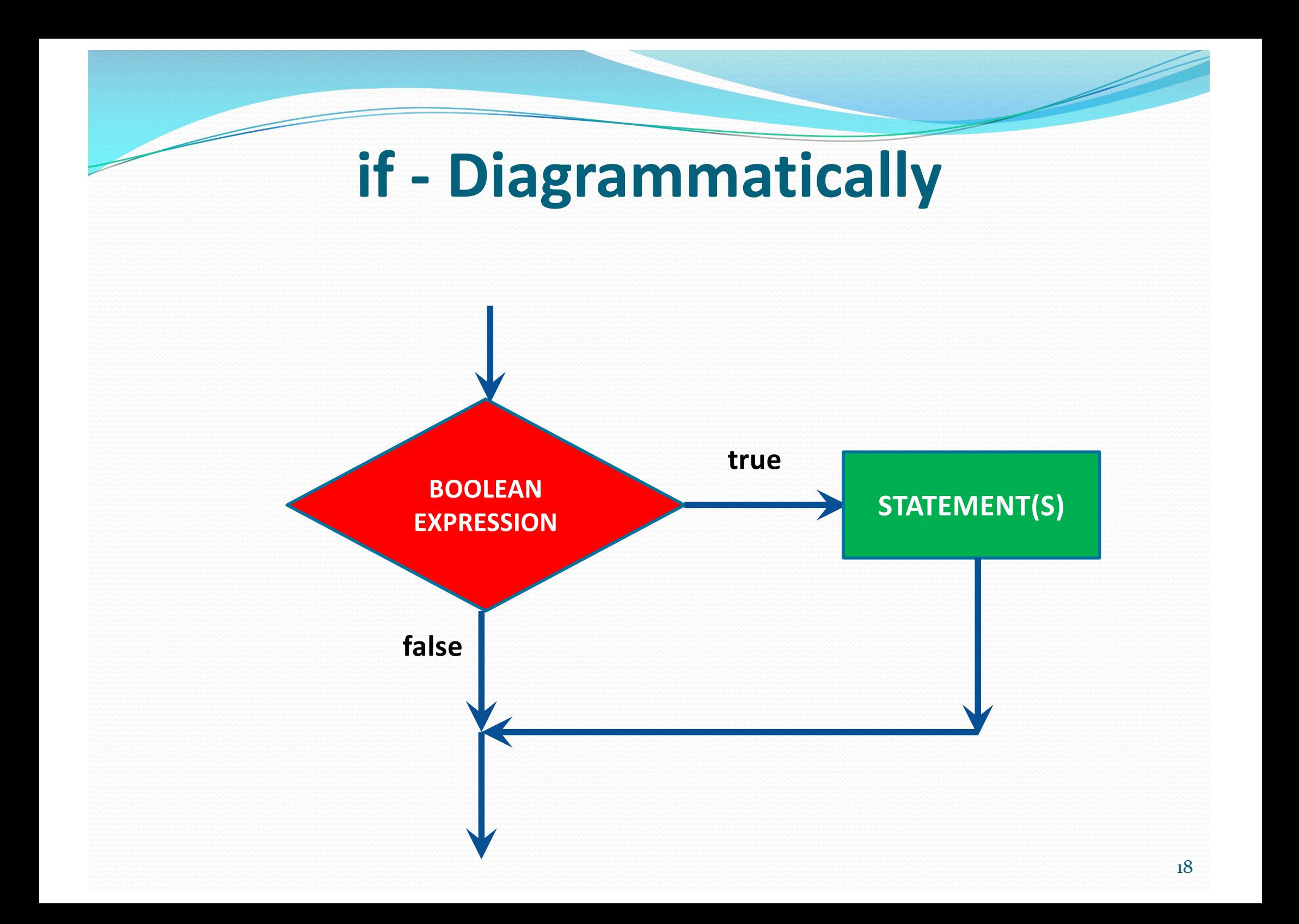

## **Example (Tax1.java)**

Write a program (Tax1.java) to read in a person's gross pay.

The program should then calculate the person's tax liability and output their gross pay, tax and net pay.

Tax is calculated as follows:

- Up to and including £10,000 pay no tax
- Pay 20% tax on all earnings over £10,000

# **Example (Tax1.java)**

**Prompt for the gross pay**

**Read grossPay from the keyboard <b>double grossPay** 

**Calculate tax = (grossPay – TAXLEVEL) \* TAXRATE double tax = 0**

**IF (grossPay > TAXLEVEL) final int TAXLEVEL = 10000**

**final double TAXRATE = 0.20**

**Calculate netPay = grossPay – tax double netPay**

**Output "Gross Pay: £" + grossPay to 2 decimal places (dps).**

**Output "Tax: £" + tax to 2 decimal places (dps).**

**Output "Net Pay £" + netPay to 2 decimal places (dps).**

### **Example (Tax1.java)**

```
18 final int TAXLEVEL = 10000;
19 final double TAXRATE = 0.20;
20 double grossPay, tax = 0, netPay;
21
22 // Prompt for and read in the gross pay
23 System.out.print("Pleas enter your Gross Pay: £");
24 grossPay = keyboard.nextDouble();
25
26 // Calculate tax and net pay
27 if (grossPay > TAXLEVEL){
28 tax = (grossPay - TAXLEVEL) * TAXRATE;
29 }//if
30 netPay = grossPay - tax;
31
32 // Output gross pay, tax and net pay
33 System.out.println("Gross Pay:\t\t£" + df.format(grossPay));
34 System.out.println("Tax:\t\t\t£" + df.format(tax));
35 System.out.println("Net Pay:\t\t£" + df.format(netPay));
```
## **QUESTION?**

• What is the outcome of the following section of code?

 $int number = 3;$ 

**if (number > 1) System.out.println ("Number is greater than one");**

**System.out.println ("I'm always executed … Why?");**

## **The if … else Statement**

 Used if a program has to choose between 2 alternative sections of program

**•** Essentially:

- A condition is tested
- if the condition is **true** then one statement or sequence of statements is executed
- if the condition is **false** then an alternative statement or sequence is executed

### **if … else format**

**if (boolean expression) {** 

**// This is the if sequence of statements;**

**// if the above boolean expression is true we execute** 

**// these statements one after another in the correct** 

**// sequence - each terminated by a semicolon;**

**}//if** 

**else {**

**// This is the else sequence of statements;**

**// If the above boolean expression is false we execute // these statements one after another in the correct // sequence - each terminated by a semicolon; }//else**

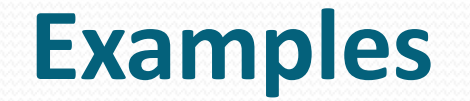

 **If someone is 18 or over, print "You are an adult", otherwise print "You are a child"**

```
if (age >= 18) {
       System.out.println("You are an adult");
    }//if
else {
       System.out.println("You are a child");
}//else
```
 **If you achieve 40 or more in an exam, award a PASS, otherwise award a FAIL**

```
if (mark >= 40) {
       System.out.println(mark + " is a PASS");
    }//if
else {
       System.out.println(mark + " is a FAIL");
}//else
```
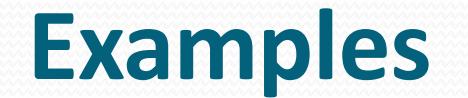

 **If someone is 18 or over, print "You are an adult", otherwise print "You are a child"**

```
if (age >= 18)
       System.out.println("You are an adult");
else System.out.println("You are a child");
```
 **If you achieve 40 or more in an exam, award a PASS, otherwise award a FAIL**

```
if (mark >= 40)
       System.out.println(mark + " is a PASS");
else System.out.println(mark + " is a FAIL");
```
### **Example**

**if (mark >= 40) {**

**System.out.println ("Mark is a pass"); System.out.println ("Proceed to Year 2"); System.out.println ("Congratulations! "); }//if else {** 

**System.out.println("Mark is a fail"); System.out.println("You must resit"); System.out.println("Ruins your summer!"); }//else**

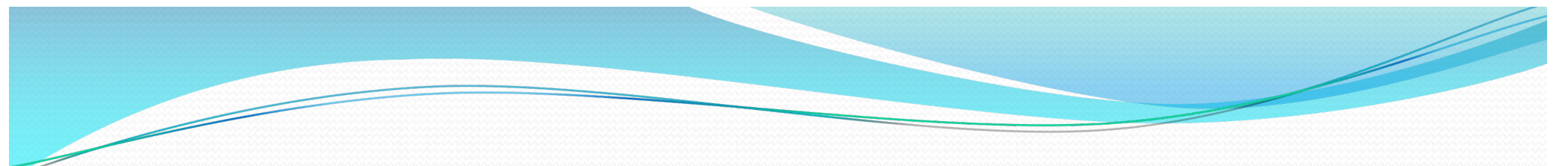

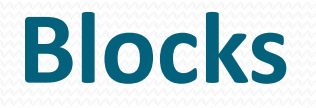

 A **block** (or compound statement) is a sequence of statements enclosed in curly brackets {...}

• Blocks can refer to more than one statement

• Blocks can thus be treated as a single entity

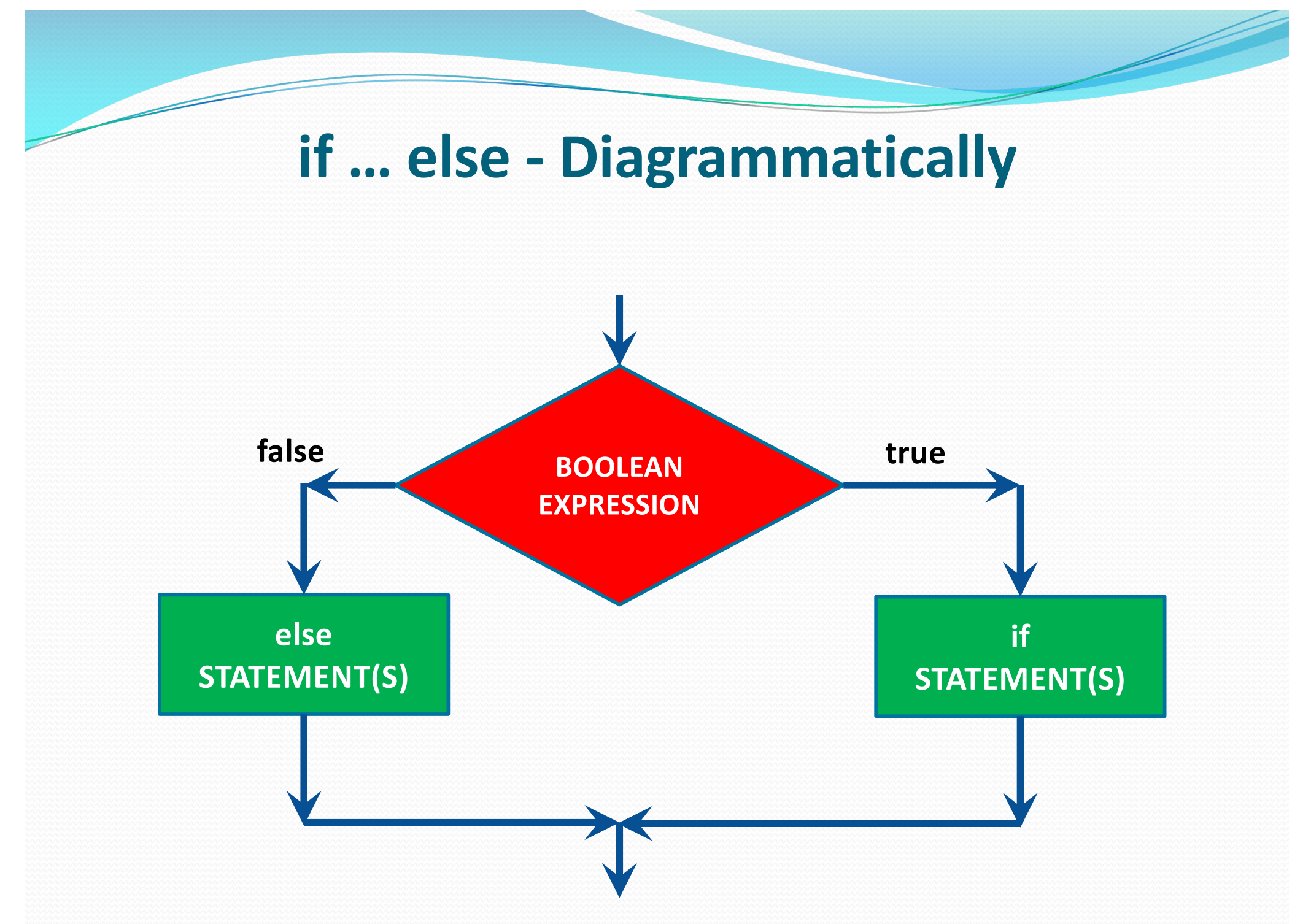

# **Example (Tax2.java)**

**Prompt for the gross pay**

**Read grossPay from the keyboard <b>double grossPay double grossPay** 

**IF (grossPay > TAXLEVEL) final int TAXLEVEL = 10000**

**Calculate tax = (grossPay – TAXLEVEL) \* TAXRATE double tax** 

**ELSE**

**Calculate tax = 0**

**Calculate netPay = grossPay – tax double netPay**

**final double TAXRATE = 0.20**

**Output "Gross Pay: £" + grossPay to 2 d.p.**

**Output "Tax:£" + tax to 2 d.p.**

**Output "Net Pay £" + netPay to 2 d.p.**

## **Example (Tax2.java)**

```
18 final int TAXLEVEL = 10000;
19 final double TAXRATE = 0.20;
20 double grossPay, tax, netPay;
21
22 // Prompt for and read in the gross pay
23 System.out.print("Please enter your Gross Pay: £");
24 grossPay = keyboard.nextDouble();
25
26 // Calculate tax and net pay
27 if (grossPay > TAXLEVEL){
28 tax = (grossPay - TAXLEVEL) * TAXRATE;
29 }//if
30 else {
31 tax = 0;
32 }//else
33 netPay = grossPay - tax;
34
35 // Output gross pay, tax and net pay
36 System.out.println("Gross Pay:\t\t£" + df.format(grossPay));
37 System.out.println("Tax:\t\t\t£" + df.format(tax));
38 System.out.println("Net Pay:\t\t£" + df.format(netPay)); 31
```
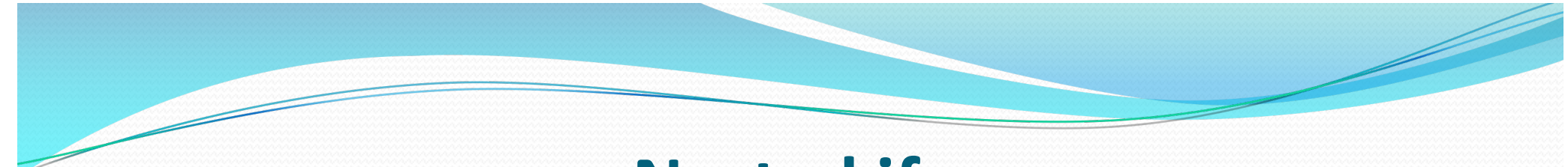

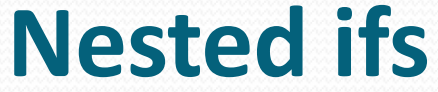

- Can be very messy
- Can be difficult to read
- Can be difficult to code
- Is there a better way?
	- Sometimes …. YES!

## **Nested if statement**

**Example: Grades are awarded as follows:**

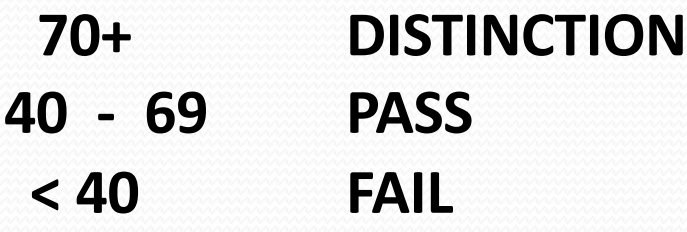

```
IF (mark >= 70) 
         Output mark + " is a DISTINCTION"
     ELSE
         IF (mark >= 40) 
            Output mark + " is a PASS"
         ELSE 
            Output mark + " is a FAIL"
```
## **Nested if statement**

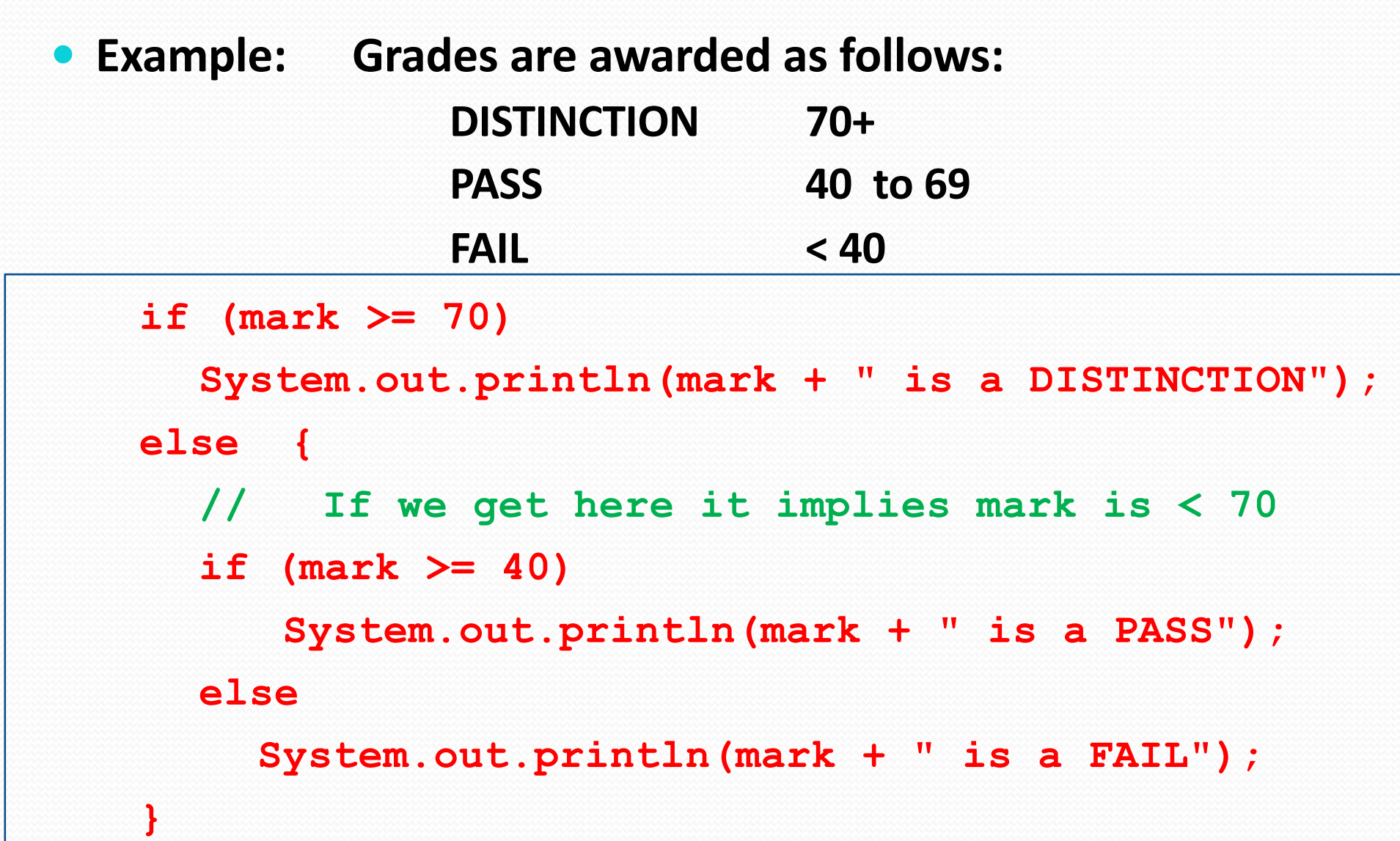

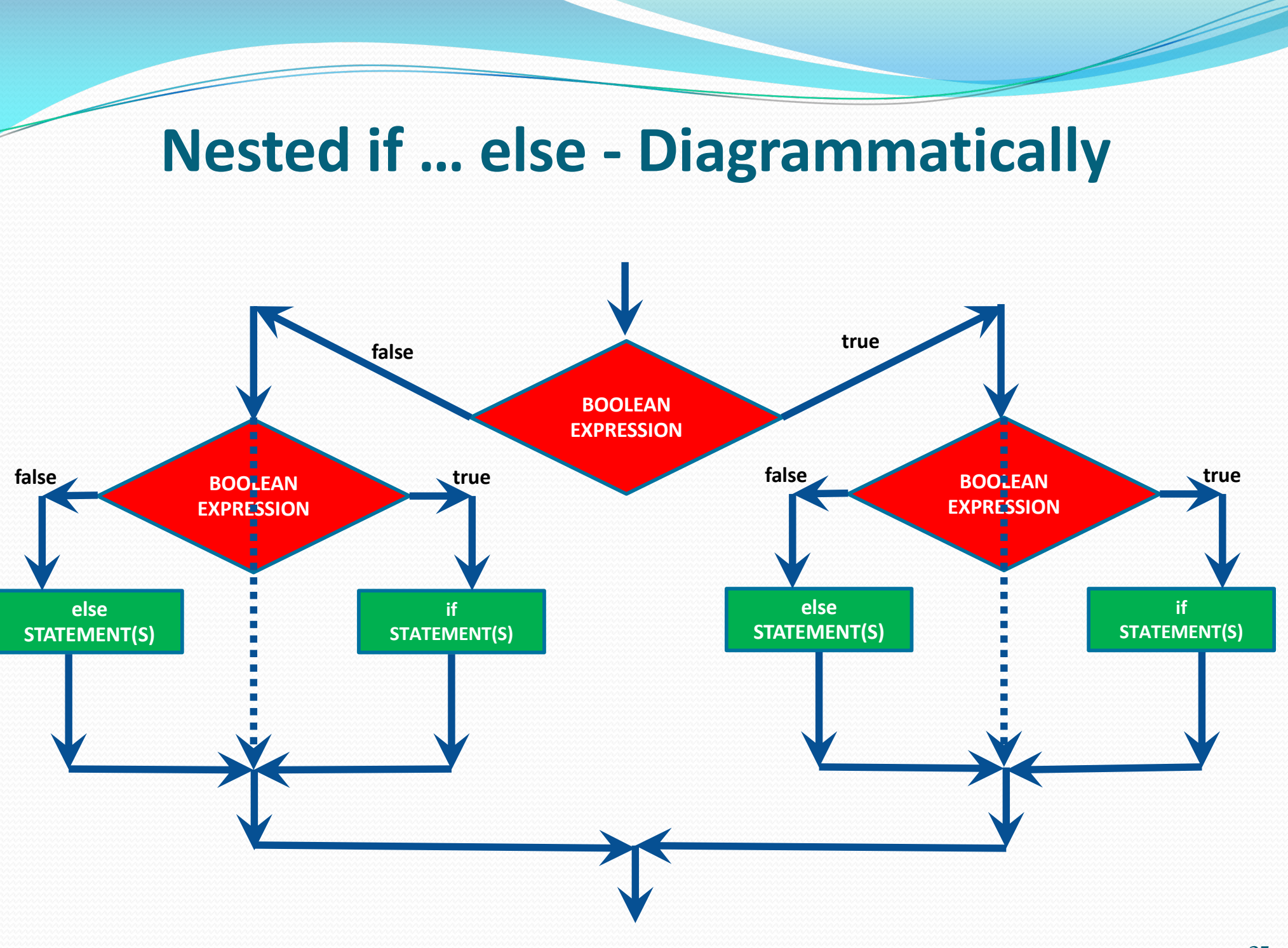

### **Example (Tax3.java)**

Write a program (Tax3.java) to read in a person's gross pay then calculate their tax and output their gross pay, tax and net pay.

Tax is calculated as follows:

- $\bullet$  Up to £10,000 no tax
- 20% tax on all earnings greater than £10,000, up to £40,000
- 40% tax on all earnings greater than £40,000

### **Example (Tax3.java)**

**Prompt for the gross pay**

**Read grossPay from the keyboard double grossPay double grossPay** 

**Calculate tax = ((grossPay – HIGHTAXLEVEL) \* HIGHTAXRATE) + double tax = 0 ((HIGHTAXLEVEL – LOWTAXLEVEL) \* LOWTAXRATE) final double HIGHTAXRATE = 0.40**

**IF (grossPay > HIGHTAXLEVEL) final int HIGHTAXLEVEL = 40000 final int LOWTAXLEVEL = 10000 final double LOWTAXRATE = 0.20**

#### **ELSE**

```
IF (grossPay > LOWTAXLEVEL)
```
**Calculate tax = (grossPay – LOWTAXLEVEL) \* LOWTAXRATE** 

**Calculate netPay = grossPay – tax double netPay** 

**Output "Gross Pay: £" + grossPay to 2 d.p.**

**Output "Tax: £" + tax to 2 d.p.**

**Output "Net Pay**  $f{f}$  **+ netPay to 2 d.p.** 37

```
Example 
                                                       (Tax3.java)
18 final int LOWTAXLEVEL = 10000, HIGHTAXLEVEL = 40000;
19 final double LOWTAXRATE = 0.20, HIGHTAXRATE = 0.40;
20 double grossPay, tax = 0, netPay;
21 
22 // Prompt for and read in the gross pay
23 System.out.print("Pleas enter your Gross Pay: £");
24 grossPay = keyboard.nextDouble();
25
26 // Calculate tax and net pay
27 if (grossPay > HIGHTAXLEVEL){
28 tax = ((grossPay - HIGHTAXLEVEL) * HIGHTAXRATE) + 
29 ((HIGHTAXLEVEL - LOWTAXLEVEL) * LOWTAXRATE);
30 }//if
31 else {
32 if (grossPay > LOWLEVELTAX){
33 tax = (grossPay - LOWTAXLEVEL) * LOWTAXRATE;
34 }//if
35 }//else
36 netPay = grossPay - tax;
37
38 // Output gross pay, tax and net pay
39 System.out.println("\nGross Pay:\t\t£" + df.format(grossPay));
40 System.out.println("Tax:\t\t\t£" + df.format(tax));
41 System.out.println("Net Pay:\t\t£" + df.format(netPay)); 38
```
#### **Notes on if … else structure**

• There are two forms of if statement:

```
if (logical expression) if (logical expression)
  statement(s) statement(s)
else
  statement(s)
```
- The expression in an **if** or **if … else** structure is a logical expression
- There is NO stand-alone **else** statement in Java
	- Every **else** has a related **if**
- An **else** is paired with the most recent **if** that has not been paired with any other **else** 39

### **switch Statements ….**

- A series of nested if-then statements can be used to choose between a number of alternative processes BUT this involves stepping through the various decisions to reach the sequence of statements to be executed
- An alternative method of choosing between a range of options is provided by what is called in Java or C as a '**SWITCH statement'**
- This involves choosing one of a selection of processes depending upon the value of an expression called the '**switch expression'**

## **switch (case ) Statement**

Look at the following section of code and determine what it is trying to do:

**System.out.println ("1. \t Hockey"); System.out.println ("2. \t Football"); System.out.println ("3. \t Rugby"); System.out.println ("4. \t Exit System");**

**System.out.print ("\nEnter a menu choice: "); int choice = keyboard.nextInt();**

What does the above menu system offer to the user? What would the user enter?

### **switch Statement Format**

**switch (option) {**

```
case option1:
```
**sequence of instructions;**

```
break;
```

```
case option2:
```
**sequence of instructions;**

**break;**

```
default:
```
**sequence of instructions;**

**}//switch**

**…**

### **Menu Example**

**switch (choice) {**

**case 1: System.out.println("World Cup Hockey (Argentina) - 2015");**

**break;**

**…**

**…**

**…**

**case 2: System.out.println("World Cup Football (Rio) - 2014");**

**break;**

**case 3: System.out.println("World Cup Rugby (England) - 2015");**

**break;**

**case 4: System.out.println("You have chosen to EXIT the system"); … break;**

**default:System.out.println("You have not entered 1, 2, 3 or 4");**

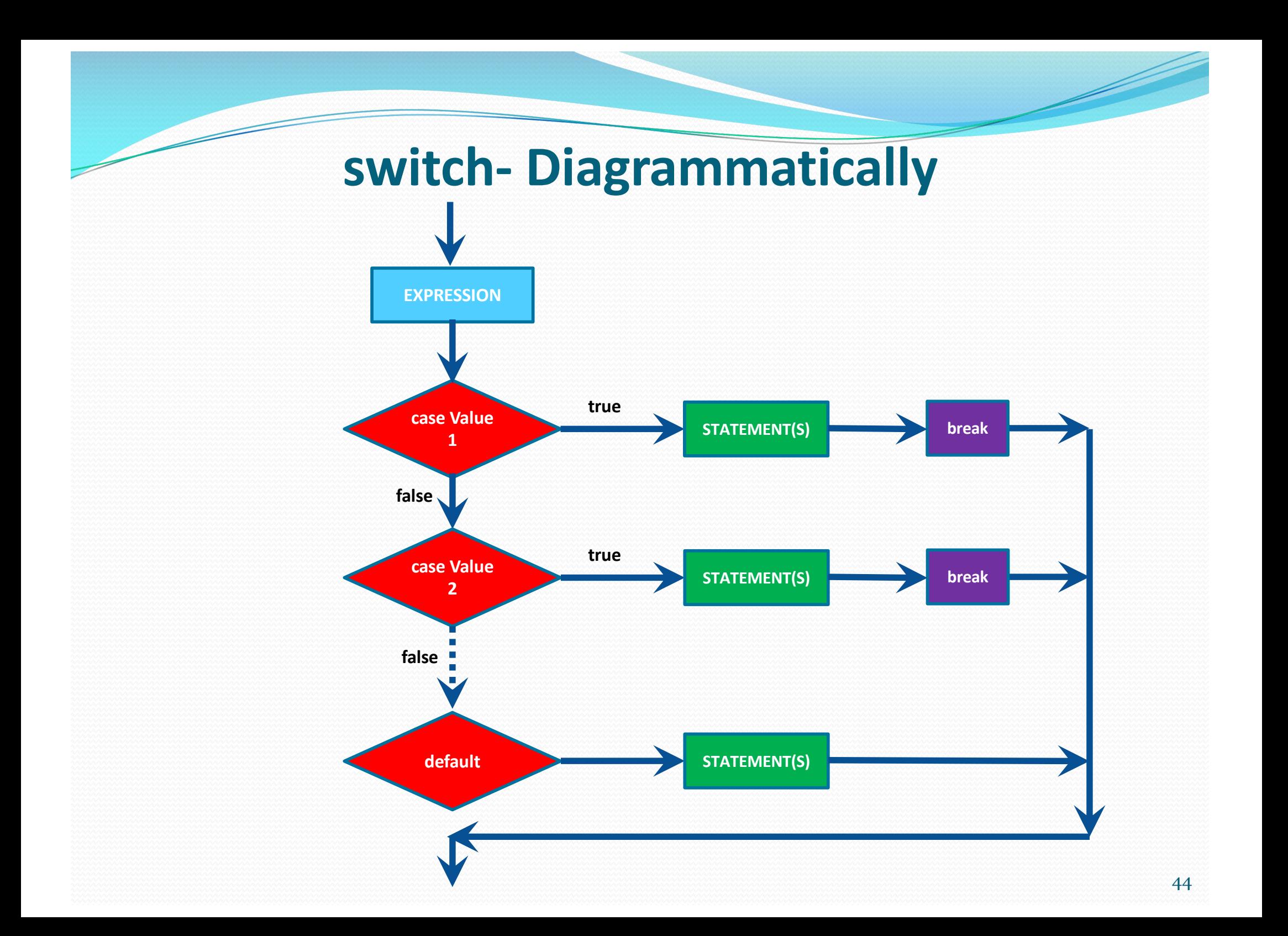

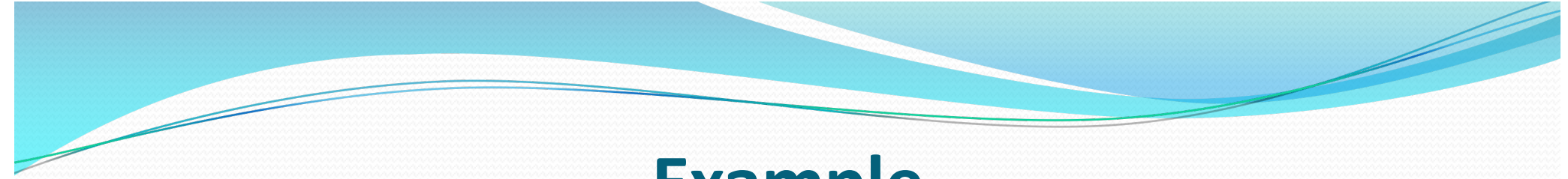

### **Example**

**Read in a month number (1-12), then output number of days in a month** 

**(assume non-leap year)**

```
Prompt user to "Enter the month (1 – 12) : "
Read month from keyboard int month
  SWITCH (month) 
     1, 3, 5, 7, 8, 10, 12:
        set noOfDays = 31 int noOfDays = 0
     2:
        set noOfDays = 28
     4, 6, 9, 11:
        Set noOfDays = 30
Output "There are " + noOfDays + " days in month " + month);
```
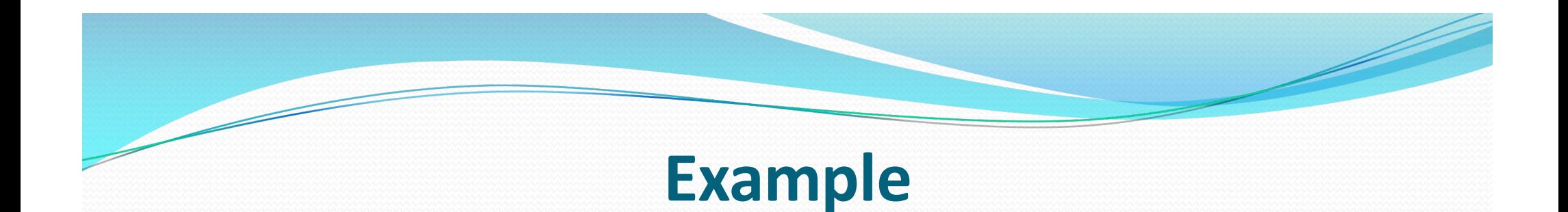

## **Read in a month number (1-12), then output number of days in a month (assume non-leap year)**

```
int month, noOfDays = 0;
System.out.print("Enter the month (1 – 12) : ");
month = keyboard.nextInt();
```

```
47
switch (month) {
   case 1: case 3: case 5: case 7: case 8: case 10: case 12:
      noOfDays = 31; 
      break;
   case 2:
      noOfDays = 28;
      break;
   case 4: case 6: case 9: case 11:
       noOfDays = 30; 
       break;
}//switch
System.out.println("There are " + noOfDays + " days in month " 
                    + month);
```
## **Using the previous example ….**

#### **Note 1:**

- We inspect the contents of the variable called **month** to give us the **switch expression**
- The **value** of the *switch expression* determines which **case value** is chosen and hence which sequence of statements is executed

#### **Note 2:**

- There can be a single case value or a series of case values
- If there are a series of case values, the various case values must be separated separated by colons **(:)**

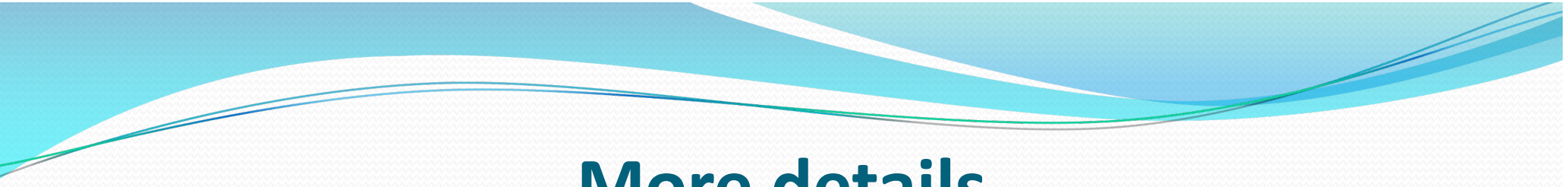

### **More details**

#### **Note 3:**

- The switch expression is usually *either* an integer *or* a character
- NEVER A String

#### **Note 4:**

- Each case value must be of the same data type as the value returned by the switch expression
- In our example they must be integers

#### **Note 5:**

 The **break** command causes the program to jump out of the switch statement at that point and continue with the rest of the program

## **Default Option**

- Our example works correctly in most cases
- It does not take into account what would happen if the switch expression (month) did not correspond to any of the case values
- We can include an option in the list of case values to take account of any other value
- We do this by using the word **default** followed by the sequence of statements to be executed should the situation require it

## **if … else versus switch**

- There are no fixed rules that can be applied to decide whether to use an **if … else** or **switch** structure
- A **switch** statement is an elegant way to implement multiple selections
- If the range of values is infinite and you cannot reduce them to a set containing a finite number of values, you must use the **if … else**  structure

### **Boolean Variables**

- A variable of type 'boolean' can hold either of the two values true or false
- The boolean variable can be used in the if statement

```
int number; boolean found;
System.out.print("Enter a number: ");
number = keyboard.nextInt();
found = (number == 100);
if (found) {
  …
}//if
else {
  …
}//else 52
```
## **Logical Operators**

- Two or more boolean expressions can be combined using the logical operators '**and'** and '**or'**
- An expression can also be converted from **true** to **false** or vice versa using the operator '**not'**

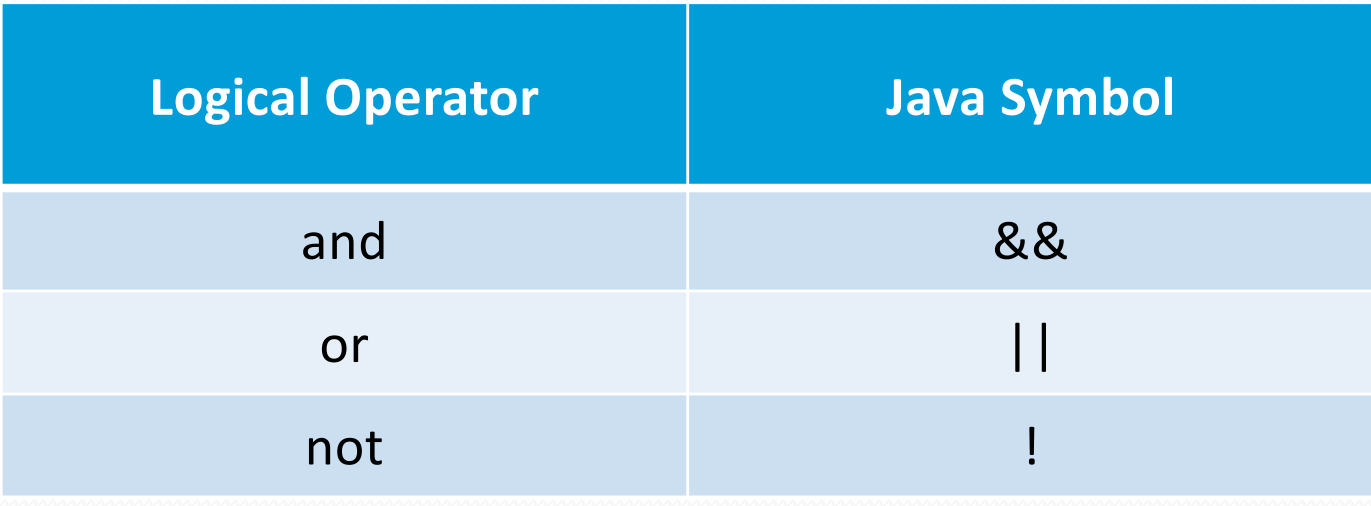

## **Logical Operator - &&**

- If two boolean expressions are combined using **&&** (meaning **and**) the result will be **true** if and only if the two individual boolean expressions are **true**
- It either or both the individual expressions are **false** then the whole expression will be **false**

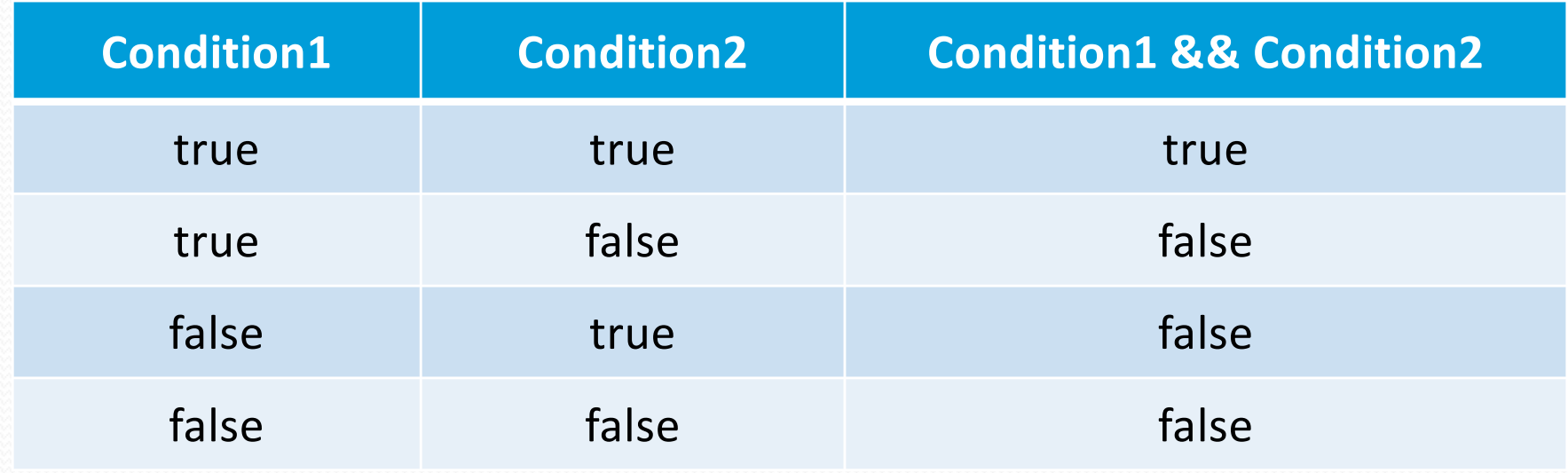

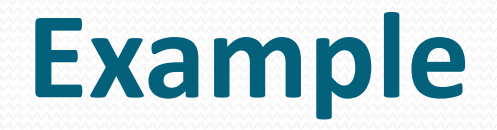

A section of program to read in an examination mark and check if it is in the range 0..100

**Prompt for mark**

**Read mark from the keyboard int mark**

**IF ( (mark >=0) AND (mark <= 100) )** 

**Output "Mark entered is valid"**

**ELSE**

**Output "Not a valid mark"**

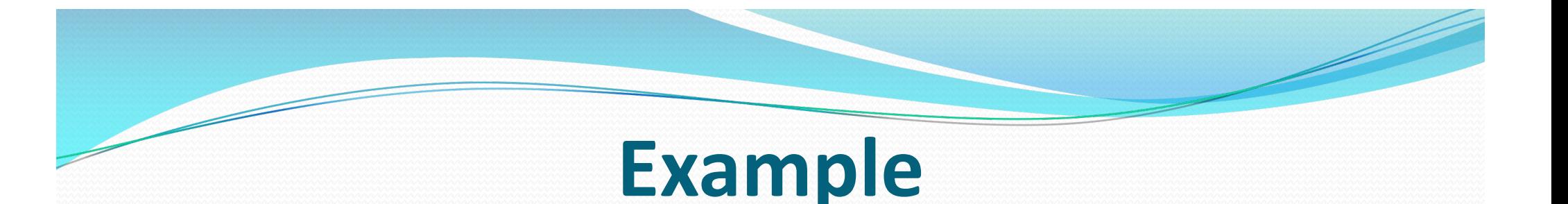

A section of program to read in an examination mark and check if it is in the range 0 ..100

```
int mark;
System.out.print("Enter your mark: ");
mark = keyboard.nextInt();
if ( (mark >=0) && (mark <= 100) ) {
   System.out.println("Mark entered is valid");
}//if
else {
   System.out.println("Not a valid mark");
}//else
```
## **Logical Operator - ||**

- If two boolean expressions are combined using **||** (meaning **or**) the result will be true if either or both the individual expressions are true
- If both the individual expressions are **false** then the whole expression will be **false**

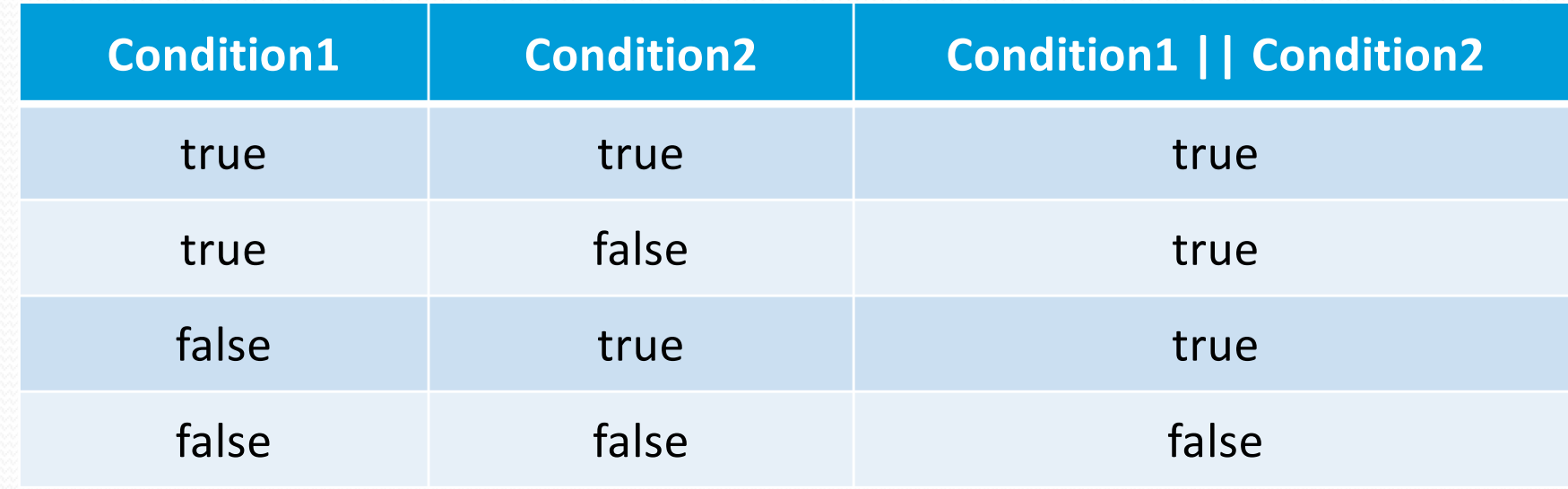

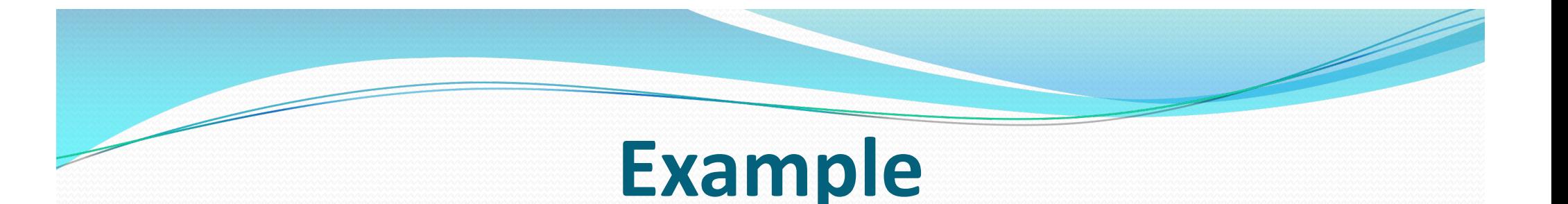

A section of program to read in an examination mark and check if it is in the range 0 ..100

```
int mark;
System.out.print("Enter your mark: ");
mark = keyboard.nextInt();
if ( (mark < 0) || (mark > 100) ) {
   System.out.println("Not a valid mark");
}//if
else {
   System.out.println("Mark entered is valid ");
}//else
```
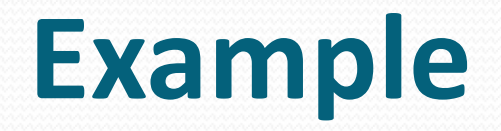

A section of program to read in a character and check if the character is 'x' or 'y':

**Prompt for a character** 

**Read character from the keyboard char letter**

```
IF ( (letter = 'x') OR (letter = 'y') )
```
**Output "The character is x or y"**

**ELSE**

**Output "The character is NOT x or y"**

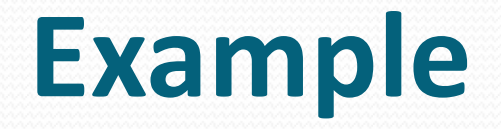

A section of program to read in a character and check if the character is 'x' or 'y':

**char letter; System.out.print("Enter a character: "); letter = keyboard.nextLine().charAt(0);**

**if ( (letter == ' x ' ) || (letter == ' y ' ) ) {**

**System.out.println("The character is x or y"); }//if else {**

**System.out.println("The character is NOT x or y"); }//else**

## **Logical Operator - !**

 If the logical operator **!** (meaning **not**) is placed in front of a boolean expression it will convert **true** into **false** and vice versa

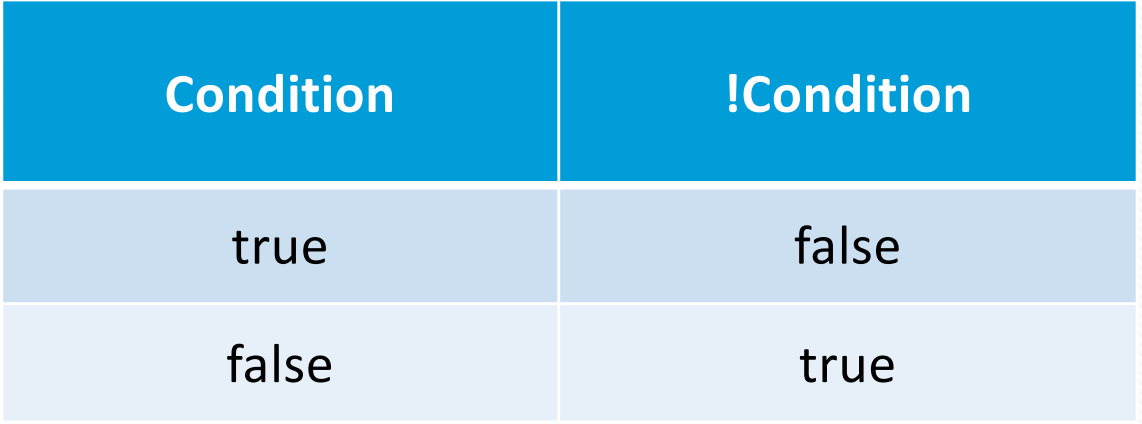

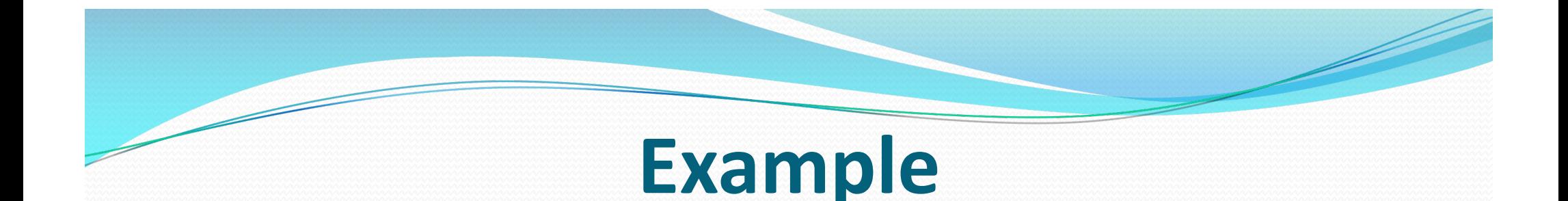

We can also put the not symbol (!) in front of a boolean variable. For example

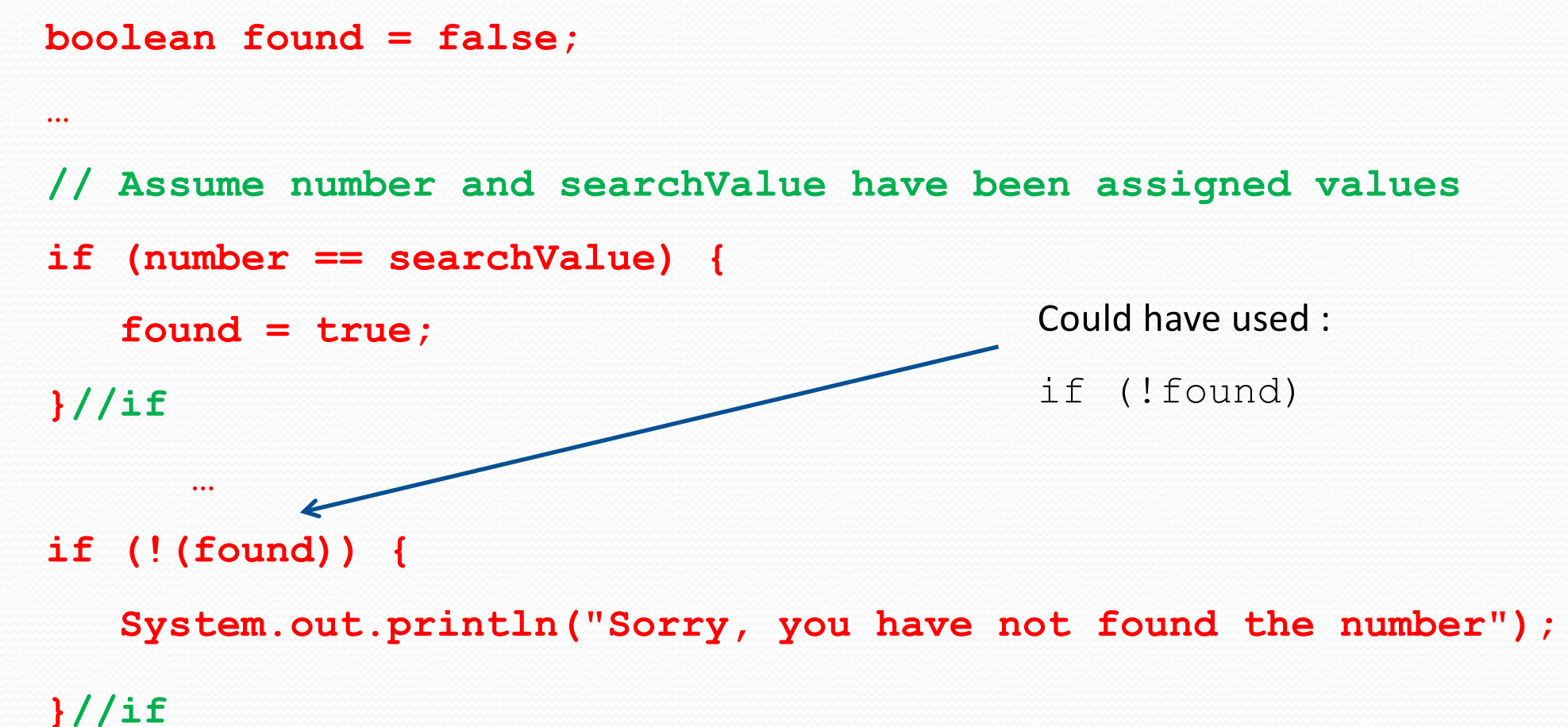

62

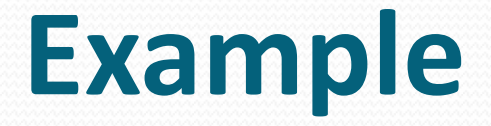

#### **boolean found, finished;**

#### **if (!(found) && !(finished)) {**

**// statements executed if not found // and not finished**

**}//if**

**….**

# **Order of Precedence**

 Where there is a mixture of mathematical operators the normal laws of operator precedence apply:

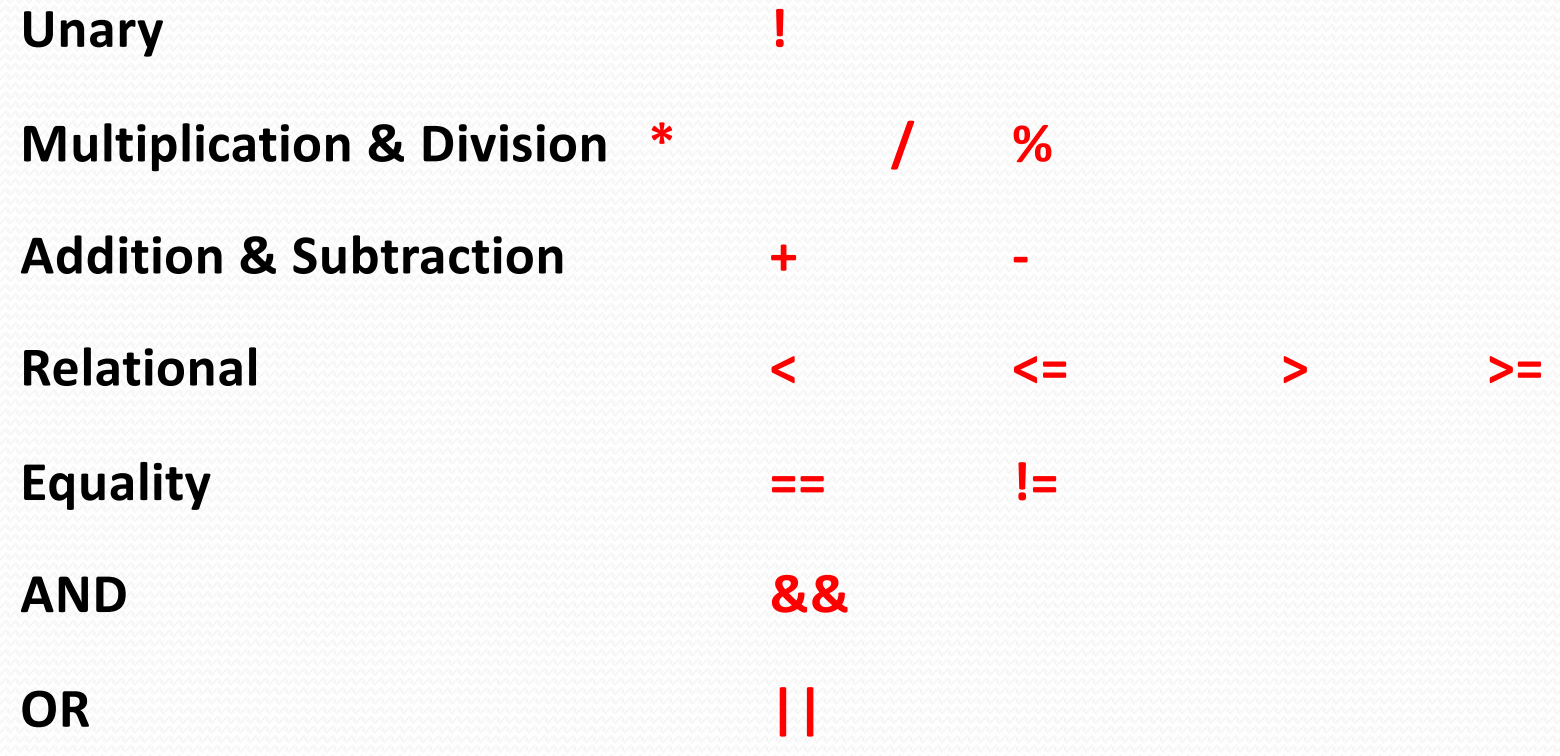

# **Order of Precedence**

Example:

 $(17 < 4 * 3 + 5)$  ||  $(8 * 2 == 4 * 4)$  &&  $(3 + 3 == 6)$ 

- $=$   $(17 < 12 + 5)$  ||  $(16 == 16)$  &&  $!(6 == 6)$
- **= (17 < 17) || true && !(true)**
- **= false || true && false**
- **= false || false**
- **= false**

![](_page_65_Picture_0.jpeg)

- What are the 2 most common activities provided by control structures?
- What are the 4 relational operators in Java?
- What are the 2 equality operators in Java?
- **What is the result of a logical (boolean) expression?**
- **What are the 3 logical operators in Java?**
- **What are the 3 selection structures in Java?**

**CHALLENGE**

**What is the difference between && and & (also || and |)?**